# Абонемент июнь

Встреча №1

#### Возможности интерактивной Miro доски

- 1. Проводим онлайн-уроки как для одного человека, так и целого класса;
- 2. На доске выполняем следующие задачи:
- работа по учебнику;
- работа с письмом
- задания на аудирование
- задания на чтение

Наглядное введение нового материала

- идеи оффлайн в виртуальной реальности

#### Возможности интерактивной Miro доски

- Итого:  $1<sub>1</sub>$
- Единое пространство для целого класса  $\overline{\phantom{a}}$
- Одновременное выполнение упражнений с учеником  $\overline{\phantom{a}}$
- Пишем, читаем, слушаем вместе с учеником и на доске  $\bar{ }$
- Показываем карточки играем в настольные игры  $\overline{\phantom{a}}$

#### Возможности интерактивной доски

- для создания раздаточного материала достаточно знать базовые инструменты;
- идеальное место хранения и планирования уроков;
- размещение ссылок на сторонние ресурсы

Итого:

- Разработки не потеряются, нет необходимости создавать их повторно;
- Миллион вкладок превращаются в ОДНУ Миро

Демонстрация разработок коллег Общая доска Примеры адаптации учебника Примеры настольных игр

## Почему Miro?

- 1. Преимущества и недостатки
	- доска Zoom
	- idroo

+простота - отсутствие картинок

- + скорость отсутствие интерактива
- + встроенный инструмент не подходит для занятий с классом

- невозможно разместить ссылки на

видео

## С чего начать?

Какой аккаунт лучше приобрести?

Преимущества платного аккаунта:

- + неограниченное количество досок
- + дополнительные функции в виде таймера, видео-конференций, таблиц
- + недоступность разработок и материала уроков для других пользователей
- + приватность аккаунта

Такой аккаунт будет доступен для выпускников июльской программы!

Team

\$16

2 members v /month billed yearly or \$20 billed monthly

**Business**  $2 +$ 

 $$320$ 

20 members v /month billed yearly

Free features, plus:

Unlimited editable boards

Private board sharing

**NEW** Unlimited anonymous board editors

Unlimited external board viewers and commenters

**NEW** Advanced attention management

Projects

High-resolution exports

Remote meetings toolkit

Kanban Framework

Team features, plus:

Single Sign-On (SSO)

Day passes for occasional collaborators

**External Editors** 

Flexible payment options

#### Enterprise

 $20+$ 

#### Custom

Custom pricing. Please contact us for more information

**Request a quote** 

 $850+$ 

#### Business features, plus:

Advanced security & controls (SSO, SCIM, Domain Control, audit logs)

Advanced administration settings

Multi-team setup for centralized company-wide account management

Sharing permissions & link access controls

Azure DevOps and CA Rally integrations

Dedicated customer success manager

Personalized Onboarding Program

Security Review & MSA Support

Developer platform and API access

Data Countrieses

#### Без регистрации для учеников

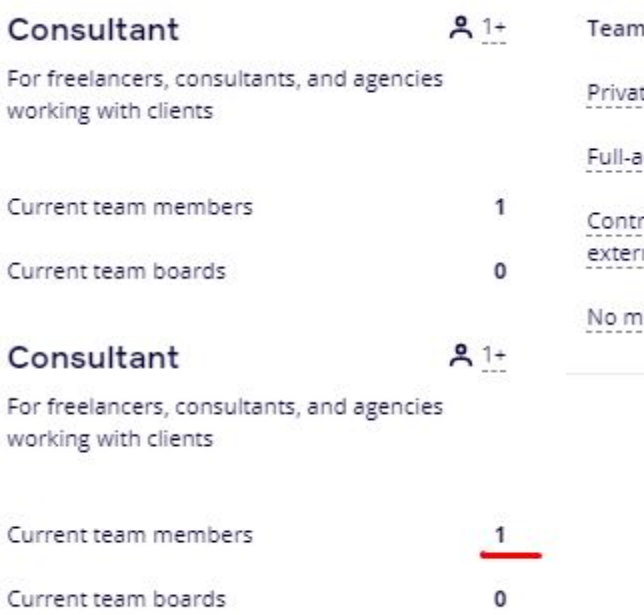

 $\epsilon$ 

 $\epsilon$ 

I,

 $\epsilon$ 

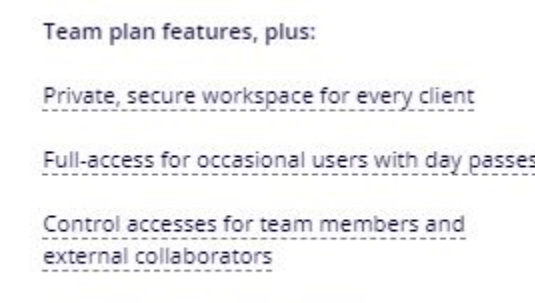

iinimum seat requirement

## $$12$

#### 1 member v

/month billed yearly or \$15 billed monthly

 $\checkmark$  Current plan

#### Бесплатный аккаунт

- включает все базовые инструменты;
- достаточно для начинающего пользователя;
- идеально для хранения разработок;
- подойдет при демонстрации экрана Zoom;
- интерактив не отличается от платного аккаунта

Но:

- возможно создать только 3 доски
- обязательная регистрация ученика

### Как сохранить свои разработки?

Другие пользователи могут увидеть ваш аккаунт, если вы когда-либо делились ссылкой с ними.

Необходимо удалять участников в учётной записи (тема урока №2)

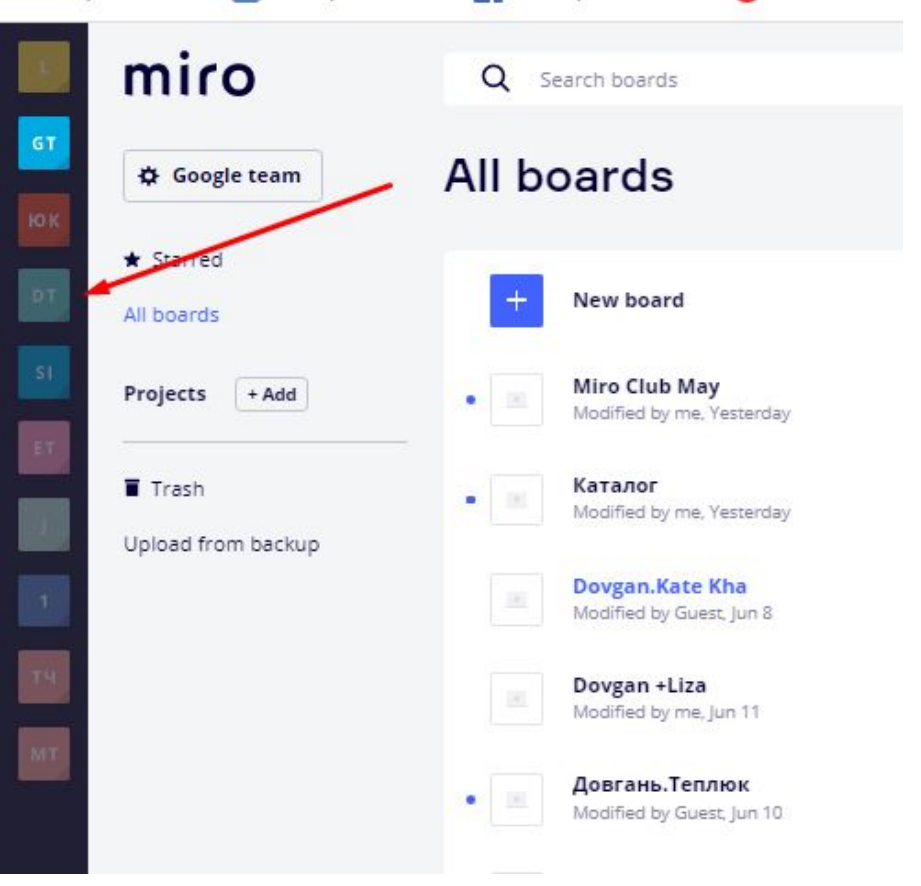

#### Программа на июнь

Встреча №2 +запись

1. Как зарегистрироваться на доске? Возможные ошибки при регистрации.

2. Как просто зарегистрировать ученика? Возможные проблемы.

3. Какая связь Zoom и Миро?

4. Основные инструменты доски

+ видео-урок

Встреча №3+ запись

Разбираемся с учетной записью

1. Что такое команда Миро?

2. Как ограничить участников в правах?

3. Как удалить участников из команды?

4. Как участнику команды покинуть доску самостоятельно?

5. Почему на почту приходят уведомления Миро?Как этого избежать?

+ видео-урок

Встреча №4

\* Обучающая игра онлайн в UNO/шашки/карточки на выбор Разбор вопросов

#### Покупая абонемент, вы получаете:

Владельцам абонементов:

- общий чат единомышленников пожизненно;

- доступ на общую доску с разработками;
- возможность создавать неограниченное количество досок;
- круглосуточная помощь и консультации в чате

Стоимость абонемента на июнь - 1000 руб. Встреча №1 - бесплатно Продолжительность встречи 1,5 часа Стоимость абонементов на июль - 2000 руб. Для участия переходите по ссылке https://vk.com/app5898182\_-189347428#s=853374

#### Кодовое число

777 в сообщения группы, чтобы получить ссылку на скидку